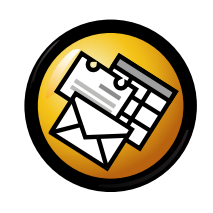

## Evolution-Kurzreferenz

### Allgemein

#### Komponenten

 E-Mail Strg+1 $e$  Strg+2 Kontakte Strg+3Kalendern  $Strg+4$ AufgabenNotizen **Strg+5** 

#### Befehle

 Neuen Eintrag erstellen Strg+NZwischen den Flächen wechseln F6 Shift+Strg+QSuchbegriff verwerfenFenster schließen Strg+Wn Shift+Strg+W Neues Fenster öffnen Evolution beenden $Strg+Q$ 

#### Auswahl

Auswahl drucken Strg+P Strg+SAuswahl speichernAuswahl löschen

Entf oder

Backspace

E-Mail/Kontakte in Ordner verschieben  $\text{Shift+Strg+V}$ E-Mail/Kontakte in Ordner kopieren  $\text{Shift+Strg+Y}$ 

## Kontakte/Notizen

#### Allgemeine Befehle

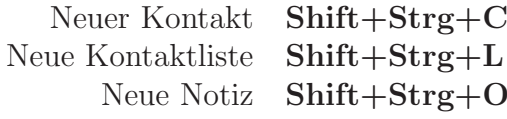

## E-Mail

Allgemeine Befehle Neue NachrichtNachrichten verschicken/abrufenF9

Shift+Strg+M

#### Auswahl

Filter anwendenIn einem neuen Fenster öffnen Auswahl weiterleiten

## n Enter oder Strg+O Strg+F

#### Nachrichtenlistenfeld

Nächste ungelesene Nachricht Vorherige ungelesene Nachricht

. oder l , oder [

#### Vorschaufeld

 Antwort an Absender Strg+R Strg+LAntwort an Liste Shift+Strg+RAntwort an alleNach oben rollenBackspace

# Nach unten rollen **Leertaste**

## Kalender/Aufgaben

#### Allgemeine Befehle

 Neuer Termin $Shift+Strg+A$ g  $Shift+Strg+E$ Neue Besprechung Shift+Strg+TNeue Aufgabe

#### Navigation

Heute wählen Strg+TDatum wählen  $\text{Strg+G}$ 

Strg+Y